### 金成支援学校の取組紹介 - - - - - - - - - - - - - 宮城県教育委員会

## 1 活 動 名

# 販売会に向けたCM製作

#### 2 対

・高等部,園芸・環境クリーニング班の生徒

#### 3 内容と取組の様子

・園芸・環境クリーニング班(作業学習)では,収穫した野菜の販売会で流すCM制作に 取り組みました。iPadのカメラ機能を使って自分たちが育てた野菜や収穫作業の 様子を撮りため、iMovieやパソコンを使って動画編集を行いました。製作した CM動画は,販売会で上映し,保護者の方をはじめたくさんの人から好評をいただき ました。

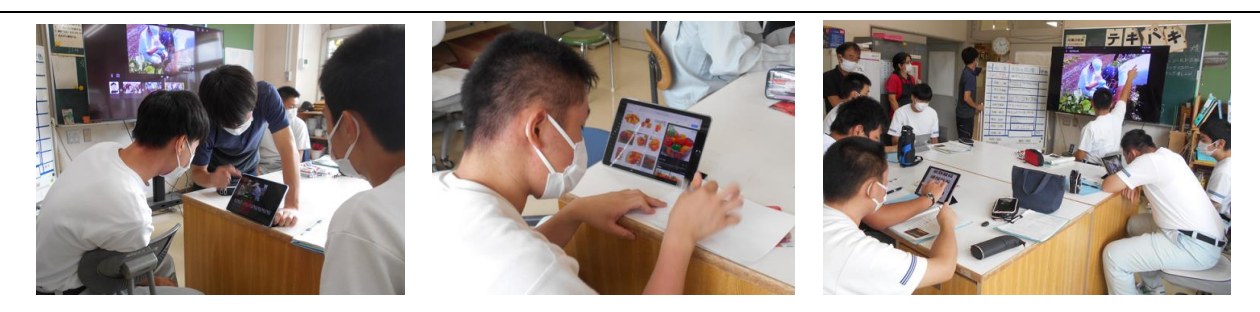

3つのグループに分かれてCM製作をし,お互いに出来上がったCMを鑑賞している様子

#### 4 使用したツール(システム・アプリ・ソフト・教材等)

- 
- 
- 
- ・学習用パソコン インディー イングリング すいしょう しょうしょう インプリン
- i P a d<br>
i P a d カメラ機能 (アプリ)
- 大型モニタ インコン インターポイント (アプリ)

#### 5 おすすめボイ

- ・班員との役割分担や何をどのように調べるかの話し合いなど,積極的に意見を出した り聞いたりすることができていた。「この写真が良いね。」「これはどう思う?」など 選んだり判断したりする場面が多く見られる。
- ・iMovieを使うと誰でも簡単にプロが作ったようなCM動画を作ることができ, 完成したときの満足感,達成感がとても高い。

#### 6 さらに工夫したいこと

- ・iPadの操作について,これまでの学習の成果や今後にも生かせる形がなされてい たが,プリント教材の工夫(読み仮名や大きさ)については,より生徒の実態に合わ せて行う必要があった。
- ・話し合いの時間をさらに増やしても良いと感じた。